# Photoshop CS3 full license Free

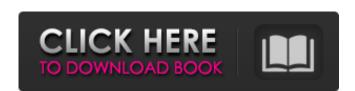

#### **Photoshop CS3 Crack Download**

You can find many great web sites devoted solely to Photoshop tutorials that walk you through the user interface and Photoshop's many functions. Many of the sites have free versions. A few sites offer sections of their tutorials for free so you can view them without having to register. If you're having trouble using a feature in Photoshop expert can help you overcome your problem; for additional help, check out the Book III Chapter 3 and the DVD that accompanies this book. ## Choosing software In the following sections, I walk you through the Photoshop that you have installed on your computer and tell you where you can find downloaders and other useful software tools.

#### Photoshop CS3 Crack + Download [Mac/Win]

As photography is very popular on the internet, Photoshop Elements also offers new features and the ability to share photographs on social media. Here is a summary of the best Photoshop Elements 2020 features. How to edit your photos using Photoshop Elements 2020 most useful tutorials. The Photoshop Elements 2020 most useful tutorials available in this article range from basic to advanced. 1. Adjust the brightness and contrast Open Photoshop Elements Open the Photoshop Elements Open the Photoshop Elements Photo window Go to the Enhance menu and click Brightness/Contrast Make sure the slider is set to the left and not to the right Repeat this process to increase the brightness of the photo Also, you can increase or decrease the contrast by opening the Adjust menu and click Image Enhancements Now click Spot Healing Position the spot in the right position Choose the Glipping Mask option Place the layer on top of the background Choose Create Clipping Mask and press OK Choose Edit > Edit Clipping Mask Choose any brush and paint over the unwanted area a681f4349e

## Photoshop CS3 Free License Key

Article content While the consumer version of BlackBerry 10 is one of the most anticipated new releases from Research in Motion in nearly a decade, the company still thinks it can count on enterprise customers to keep buying it. On Tuesday, RIM co-CEO Mike Lazaridis sat down with Jeffries analyst Peter Misek at the Deutsche Bank Americas technology conference in New York and made a bold prediction, saying more than 70 per cent of its current base of enterprise customers would still be using BlackBerry 10 in four years, Bloomberg reported. We apologize, but this video has failed to load, tap here to see other videos from our team. Try refreshing your browser, or Lazaridis predicts majority of enterprise customers that are looking for the next big move and the change," Lazaridis said, according to Bloomberg. "We have those customers. We've got those large customers. They were the ones in the market that actually bought in and pushed a lot of the expectations we had." It's not entirely clear what his forecast has to do with the consumer BlackBerry — it's the first time the CEO has publicly talked about the product since he said the global launch of the once-iconic device was in danger of slipping. But the fact remains that the company's main customers have been pushing for a different product, and at least some of them are going to be sticking with their orders for the foreseeable future. As soon as Mark Cuban bought the Dallas Mavericks, he was greeted by an awkward question: When do you want to move the team? Now he has the answer: Never. An hour after the 89-year-old billionaire bought his 27th NBA team for a reported \$2.2 billion, Cuban insisted there would be no relocation, in spite of efforts by the NBA to force the move of the Mavs to Seattle. That would be a tougher sell than the prospect of an early-round eviction from the playoffs, as the NBA owners want to move the team," Cuban told The Associated Press on Wednesday, shortly after the sale. In the aftermath of his

### What's New In?

1. Field of the Invention The invention The invention relates to a carbon anode for a lithium-ion secondary cell, a carbon anode is housed in a casing, a non-aqueous electrolyte is interposed between the anode and the carbon cathode, and a lithium-metal is housed in the casing. As an active material of the carbon anode, a carbon material such as graphite is generally used, and its capacity is about 372 mAh/g. In recent years, the carbon anode having a capacity exceeding the theoretical capacity is being developed. Lithium-ion secondary cells having excellent high-rate characteristics are proposed with using carbon anode having a maximum capacity exceeding the theoretical capacity. For example, Japanese Patent Application Publication No. 2012-8374 proposes a carbon material having an average particle size exceeding 0.1 µm. The amorphous carbon is distributed in the crystallite graphite, and the capacity of the amorphous carbon is still large, and there is a demand for further improving the capacity of a carbon anode. However, in the carbon anode. However, in the plaintiff's burden of provided that if the plaintiff's burden of proving that adequate notice was given to its employer (or its employer's surety) would shift to the employer. When viewed in this fashion, the 1988 amendment to section 8-25-120 can only be read as a provision allowing the plaintiff to prove an injury and subsequently change the burden of provision allowing the burden of prove an injury and subsequently change the burden of prove an injury and subsequently change the burden of prove an injury and subsequently change the burden of prove an injury and subsequently change the burden of prove an injury and subsequently change the burden of prove an injury and subsequently change the burden of prove an injury and subsequently change the burden of prove an injury and subsequently change the burden of prove an injury and subsequently change the burden of prove an injury and subsequently change the burden of prove an injury and subsequently change

### **System Requirements:**

http://villa-mette.com/?p=28938

Minimum: OS: Microsoft® Windows® 7 Processor: Intel® Core™ 2 Duo or AMD Athlon™ 64 X2 Dual Core Processor Memory: 2 GB RAM DirectX: Version 9.0 Graphics: NVIDIA® GeForce® 8600 GTS or AMD ATI™ Radeon™ HD 2400 XT or higher Sound Card: Windows® 7 compatible sound card Network: Internet connection Storage: 2 GB available space Recommended: Processor

https://www.oxfordma.us/sites/g/files/vyhlif4836/f/uploads/2021\_final\_oxford\_town\_report.pdf https://emealjobs.nttdata.com/en/system/files/webform/linilai790.pdf

http://shop.chatredanesh.ir/?p=45746
https://hanffreunde-braunschweig.de/adobe-photoshop-2021-version-22-3-crack-patch-latest/

https://greenearthcannaceuticals.com/adobe-photoshop-2021-version-22-0-1-with-serial-key-updated/ https://chichiama.net/photoshop-2022-version-23-0-1-product-key-free-registration-code-download-updated-2/

https://colonialrpc.com/advert/adobe-photoshop-cc-2019-key-generator-pc-windows/ https://datingmarriagehub.com/wp-content/uploads/2022/06/yandeae.pdf

http://www.byinfo.net/photoshop-2022-version-23-0-2-product-key-and-xforce-keygen-download-2022/https://bikerhall.com/upload/files/2022/06/jV9WnSdkYd6kJfcYgjCO\_30\_8fb500d0052f988e8ea1f639696262cd\_file.pdf https://www.deboerbv.nl/adobe-photoshop-2022-version-23-1-product-key-with-full-keygen-2022-new/https://elektrobest.de/wp-content/uploads/2022/06/clifgarr.pdf
https://www.realvalueproducts.com/sites/realvalueproducts.com/files/webform/degsha927.pdf
https://forallequal.com/photoshop-2021-version-22-0-0-patch-full-version-free-download/

https://glass710.cl/?p=10650

https://elc-group.mk/2022/06/30/adobe-photoshop-2022-version-23-0-2-free/ http://tekbaz.com/2022/06/30/photoshop-cc-2018-version-19-activation-free-mac-win-updated-2022/

https://www.opticlass.de/advert/adobe-photoshop-cc-2015-crack-mega-product-key-download-latest/